#### 101 実験室薬品関連メモ

## 2014 年 3 月 東谷

# 1**.** 薬品を買ったとき

UTCRIS で「入庫登録」します。登録すると生成されるバーコードを各瓶に貼ります。

### 2**.** 薬品の管理

・薬品は時々、在庫量のチェックをし、UTCRIS に「出庫記録」します。

- ・ 管理者には
	- ・「労働安全衛生法指定実験系化学物質の平成○年○月期の使用量調査の提出」 3 か月に 1 回(4~6 月分は 7 月に提出、7~9 月期は 10 月に提出、
	- 10~12 月期は 1 月に提出、1~3 月期は 4 月に提出)
	- ・「平成○年度の PRTR 及び東京都環境確保条例に係る集計」
	- 1年に1回 (5月)

についての依頼メールが来ます。UTCRIS 上で「安全衛生法集計」「PRTR 集計」ボタンを 押してファイルを生成し、安全衛生法集計は電子的に提出、PRTR 集計は生成したファイル をメール添付で送信します。安全衛生法集計は使用量がない時は提出する必要はありませ ん。詳しくは安全衛生教育の際に配られた環境安全指針テキストや UTCRIS 上のマニュア ルを参照してください。

・ 参考までに私が在庫チェック用に使っていた用紙を添付します。過去のログは実験室の引 き出しに保存してあります(このログは保存義務はありません)。

### 3**.** 薬品の実験廃棄物処理

- ・101 実験室でこれまで廃棄したものだけを具体的に書きます。
- ・詳細は環境安全指針テキストを参照してください。
- ・廃液を混ぜてはいけません!
- ・実験廃棄物処理伝票は 5 年間保存です。
- ・ 実験廃棄物処理伝票は柏共通事務施設係の窓口でもらいます(何部か実験室の引き出しに ストックがあります)。書き方は実験室の引き出しに保存してある過去の伝票を参考にして ください。内容量は、H・K 分類はポリタンクの容量からの目分量をリットルで書き、L 分 類は小袋ひとつずつ重さを測ったうえでバケツごとの総重量を書きます。L 分類のバーコ

ードは東大環境安全研究センターのホームページにある L 分類バーコード生成用エクセル ファイルを使って生成します(何部か実験室の引き出しにストックがあります)。 ・ 薬品の空き瓶は、アセトン・イソプロピルアルコール・エタノールなどの揮発性の高いア ルコール類は、ふたとラベルを剥がして中身が完全に揮発したら通常のびんの分類ゴミで

捨てます。他のゴミと混ぜずに、透明なビニール袋に空き瓶だけ入れて中身がわかるよう にして出します。沈殿物などがある薬品の瓶はアルコールで洗浄してから、洗浄液や濾過 したものは実験廃棄物に、瓶は通常のゴミに捨てます(テキストに詳しく載っています)。

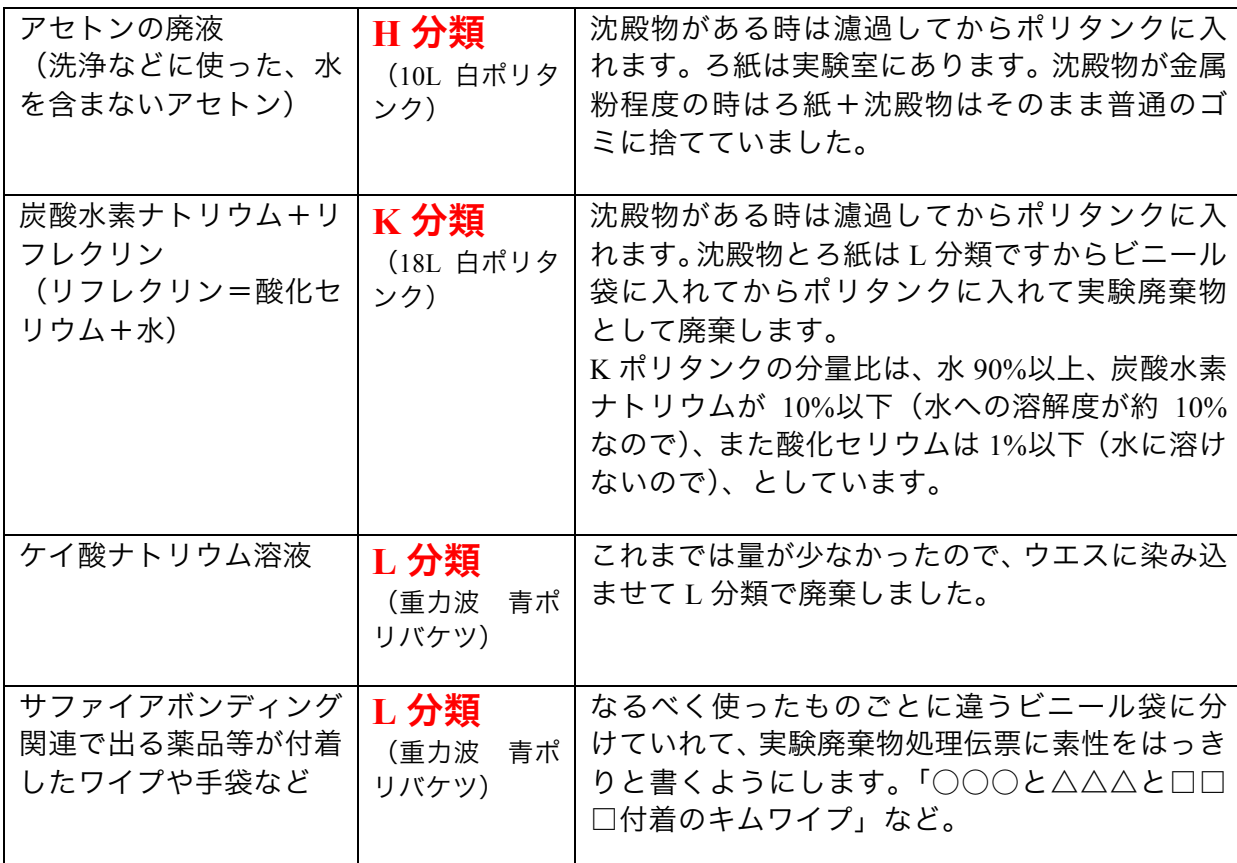

・ H と K 分類のポリタンクは柏共通事務施設係から貸与されたものです。不要な場合は書類 を付けて返却します。足りない場合は書類を出して借ります。書式は実験室の薬品書類引 き出しに余分が入っています(足りなければ柏共通事務室の施設係の窓口でもらえます)。 ・ L 分類の青いポリバケツは重力波で買ったものです。

・ 廃液や廃棄物の容器は 1 階で保管したほうがよいです(ロフトの異常高温による事故を防 ぐため)。中身が空の時はロフト保管でよいと思います。

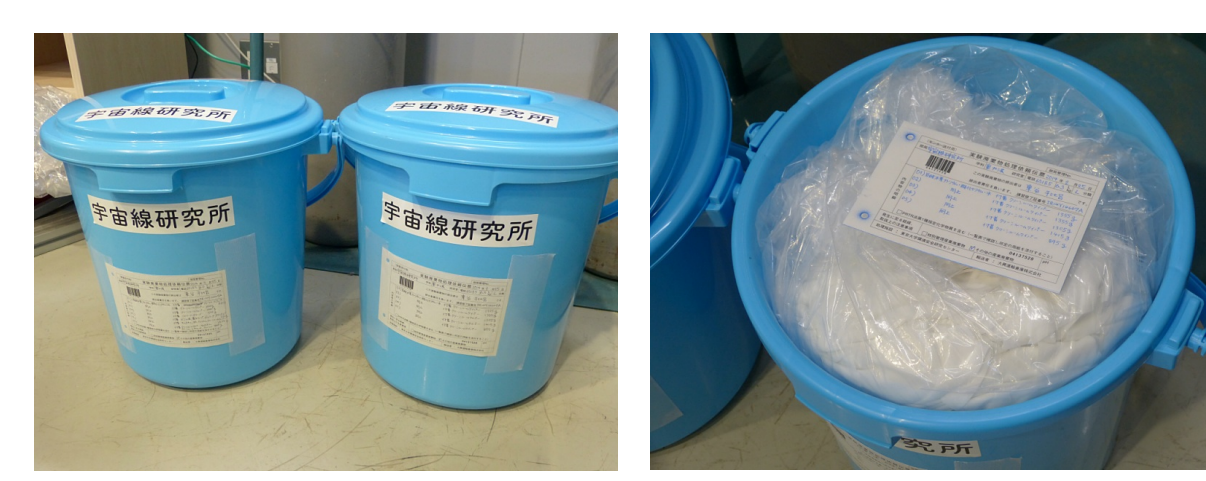

L 分類のポリバケツ インファイン し分類のポリバケツの中

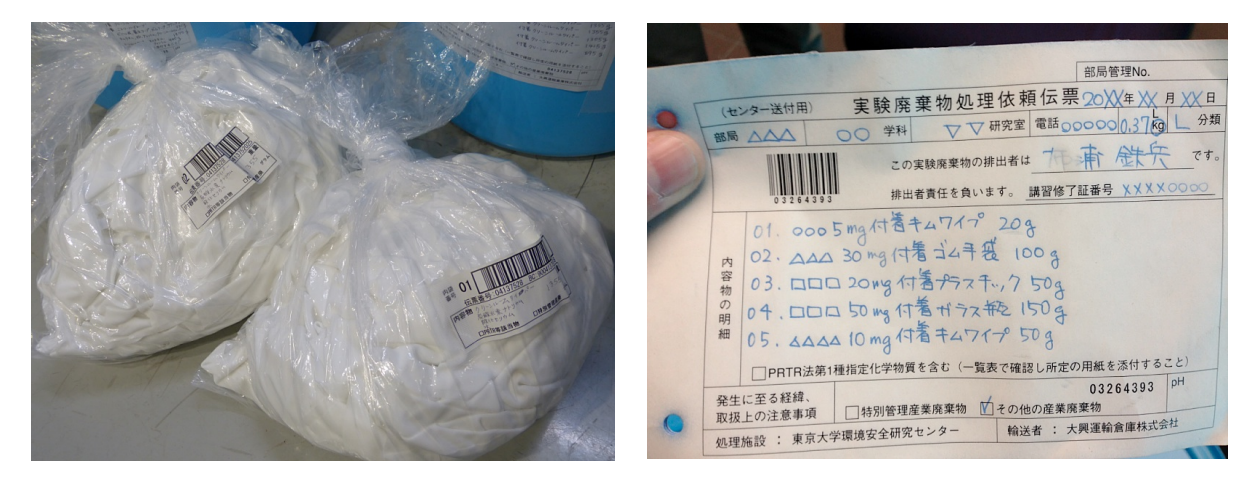

L 分類は種類ごとに小袋にわけてバーコードを貼ります。小袋1袋あたりの 大きさ等の規則があるので、環境安全指針テキストに従ってください。 東大環境安全研究センターのホームページにも詳しい説明ページがあります。